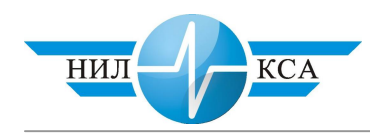

Р.Ш. Валиев – кандидат технических наук (НИЛ КСА) **Е.С. Ходневич** – научный сотрудник (НИЛ КСА)

## ВОЗМОЖНОСТИ ПОДСИСТЕМЫ ПРОТОКОЛИРОВАНИЯ В **ȾɂɋɉȿɌɑȿɊɋɄɈɃɐȿɇɌɊȺɅɂɁȺɐɂɂ «ɋȿɌɍɇɖ»**

Система «Сетунь» – диспетчерская централизация (ДЦ) нового поколения. Она предназначена для контроля и управления движением подвижного состава на железнодорожных узлах и участках дорог при однопутном и многопутном движении поездов с автономной или электрической тягой.

ДЦ «Сетунь» функционально включает в себя современную систему телемеханики с высокоскоростным обменом информацией между центральным (распорядительным) постом и линейными (исполнительными или контролируемыми) пунктами.

«Сетунь» рассчитана на использование любых устройств автоматики на станциях и перегонах. Длина управляемого и контролируемого участка может превышать 1000 км (в зависимости от интенсивности движения поездов). Количество управляемых и контролируемых системой объектов на линейных пунктах практически не ограниченно.

Система выполняет функции непрерывного управления и контроля поездной ситуации на участке с учетом номеров, индексов поездов, их ходовых качеств и других данных; автоматическое управление движением на участке при отсутствии отклонений от заданного графика; прогнозирование возможного отклонения от заданного графика и выдачу рекомендаций диспетчеру по предотвращению этого отклонения. Она может передавать штатные и ответственные команды на линейные пункты. ДЦ «Сетунь» обладает способностью отображения и документирования графика исполненного движения поездов, действий диспетчера и т.д.; вести системный журнал (технологический протокол).

ДЦ «Сетунь» работает в автоматическом, полуавтоматическом и ручном режимах; осуществляет логическое закрытие путей, перегонов и стрелочных секций с блокированием соответствующих кнопок телеуправления (ТУ); обмен необходимой информацией с устройствами ДЦ соседних участков и с информационно-управляющими системами верхнего уровня (АСОУП и едиными базами данных региональных центров управления перевозками) [1].

Структура системы имеет два взаимосвязанных уровня: аппаратуру центрального поста (ЦП), включающую в себя персональные ЭВМ, устройства ввода, отображения и регистрации информации и аппаратуру линейного пункта (ЛП), в состав которой входят специализированная управляющая ЭВМ, устройства ввода информации, интерфейсные элементы увязки с исполнительными и контролируемыми элементами устройств автоматики на станциях и перегонах.

Комплекс технических средств центрального поста ДЦ «Сетунь» (рис. 1) включает: устройства локальной вычислительной сети (ЛВС); рабочую станцию «Связь»; рабочие станции ДНЦ «Схема» и «График», входящие в ЛВС.

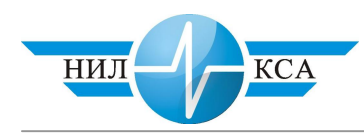

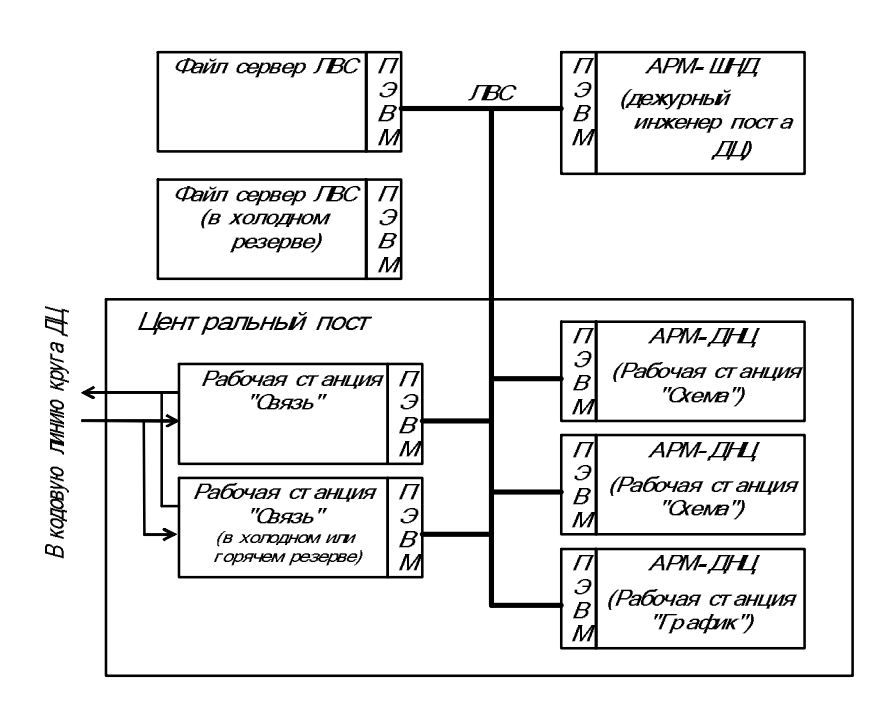

Рисунок 1. Структурная схема технических средств центрального поста  $\overline{JII}$  «Сетунь»

Использование новейших программно-алгоритмических решений позволило реализовать некоторые дополнительные функции, например, возможность фиксации и длительного хранения информации о любых изменениях, происходивших с системой, и воздействиях оперативного персонала. Другими словами, «Сетунь» позволяет протоколировать действия персонала, работу системы управления и исполнительных устройств (функция «Ведение и документирование системного журнала (технологического протокола))».

В настоящее время возможность протоколирования информации – это обязательное требование для всех новых систем управления и контроля, в том числе отвечающих за безопасность перевозочного процесса. Необходимость эта обусловлена тем, что использование результатов анализа протоколов микропроцессорных и релейнопроцессорных систем существенно упрощает расследование причин крушений, аварий и случаев брака, в том числе брака особого учета.

Как показывает практика, в этих случаях существует необходимость в информации о: поездной ситуации; состоянии объектов управления и контроля (стрелки, участки путевого развития, другие напольные объекты); действиях оператора; приказах на управление объектами, формируемых системой [2].

Вся перечисленная выше информация содержится в протоколах ДЦ «Сетунь». Кроме того, имеется информация о состоянии самой ДЦ и автоматизированных рабочих мест (АРМ), включая данные о выполняемых в данный момент действиях, режимах работы АРМов и их работоспособности, действиях операторов АРМов в соответствии со сложившейся обстановкой.

Ввод всех приказов ДНЦ происходит по шаблону, который хранится в оперативной базе данных. Существуют средства создания шаблонов новых приказов или коррекции существующих. При необходимости те или иные приказы выводятся на печать. Номера приказов подставляются автоматически (от 0 до 999).

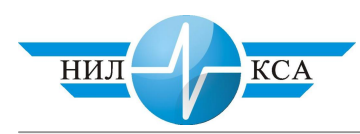

Во время работы АРМ ДНЦ ведет запись поступления телесигналов, задания команд телеуправления поездным диспетчером, работы с приказами и т.п. в архив. Данная функция реализуется программным обеспечением (ПО) ПЭВМ по данным, вводимым ДНЦ с клавиатуры (ТУ, замечания и т.д.) и сигналам телесигнализации (ТС). Любой записи в журнале автоматически присваивается текущая дата и время. По окончании смены вся информация, накопленная в системном журнале, заносится в архивный файл с возможностью последующего просмотра.

По умолчанию файлы архива ведутся и хранятся на специально отведенном диске файл-сервера, который не резервируется, но имеется возможность изменения места хранения файлов архивов.

Система следит за переполнением директории с архивом. Поэтому все невостребованные за 5 суток файлы удаляются. При необходимости сохранения архива на более длительные сроки следует архивировать и сохранять файлы на других носителях информации. Имеется возможность хранения протоколов на гибких магнитных дисках или других носителях.

Протоколы в ДЦ «Сетунь» – это текстовые файлы, в которых сохраняются записи об изменении состояний объектов контроля и управления. Записи располагаются в хронологическом порядке.

Протокол состоит из четырех файлов, имеющих одинаковые имена, но разные расширения. Система формирует имена файлов архива, состоящие из даты и часа, за который он ведется (рис. 2).

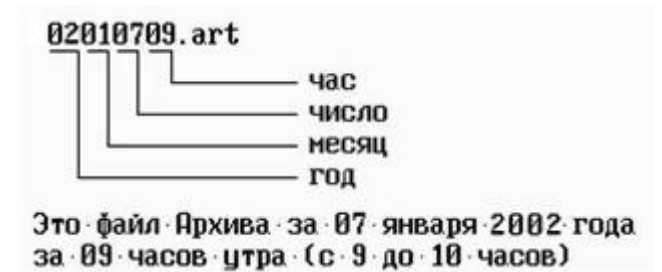

Рисунок 2. Пример формирования названия файла протокола

Расширения у файлов следующие: .art – архив сигналов ТС с линейных пунктов. В этом файле фиксируются изменения состояний объектов на линейных пунктах с точностью до секунды, и каждые пять секунд в протокол заносится состояние всех объектов ТС, поступающих в систему; .arx – архив воздействия на систему поездного диспетчера (сюда входят посылка ДНЦ команд ТУ, прием/сдача смены, работа с приказами, вход/выход из системы, рестарт и перезагрузка системы); .arr – архив действующих изменений в базе данных (номера поездов, исполненный график движения и т.д.); .sin – исполненный график движения за смену (создается в момент сдачи смены ДНЦ).

Информация во все файлы протокола заносится с указанием часа, минут, секунд. Информация о дате протокола следует из названия файла протокола. Частая информация о состоянии всех объектов ТС дает возможность проводить анализ данных как в машинном (при помощи специализированного ПО анализа протоколов), так и ручном (без специализированного ПО) режимах с относительно произвольного момента време-HИ.

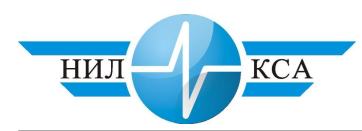

Существует возможность просмотра протокола на мониторе АРМ ДНЦ и его распечатка. Печать осуществляется с указанием даты, времени и фамилии ДНЦ. Для этого поставляется специализированная программа просмотра протоколов.

Архивную информацию можно в дальнейшем просмотреть на АРМ «Черный ящик», который предназначен для просмотра группой анализа работы поездного диспетчера нехарактерных ситуаций на участке. Предварительно следует переписать файлы архива на компьютер, на котором будет происходить просмотр. Файлы, необходимые для просмотра мультфильма, указаны в разделе «Ведение архивной информации». Для запуска АРМ «Черный ящик» следует из директории запуска стартовать файл #ARM\_MUL.BAT. На экране появится меню запуска АРМ «Сетунь». Необходимо выбрать пункт «Загрузка АРМ БЕЗ "RESTART"». Загрузка АРМ будет произведена в режиме «Черного ящика». В появившемся окне следует указать путь к архивным файлам, год, месяц, день и час начала просмотра архива (рис. 3).

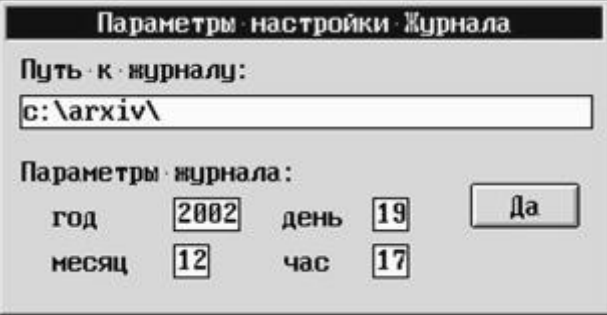

Рисунок 3. Экранная форма меню задания архива

В случае нахождения журнала за данный период он появится на экране. При этом появится список воздействия поездным диспетчером на систему (посылка команд телеуправления, дача приказов, замена номеров поездов и т.д.) за текущий час и имеется возможность просматривать все команды ТУ, которые проходили на данный момент (рис. 4). Часы в верхнем правом углу показывают время записи просматриваемой информации. Переход на следующий час произойдет автоматически. Клавишами [ $\spadesuit$ ] и [**↓**] можно «листать» текущий журнал.

Существует возможность для изменения времени просмотра (замедлить или увеличить скорость воспроизведения). При этом в появившемся окне вводится значения частоты обновления и интервала показа в минутах. Частота обновления задается в тиках часов реального времени (1 тик =  $1/18$  секунды).

Значение интервала показа в минутах по умолчанию равно нулю. Изменение данного пункта приводит к изменению отрисовки на экране, т.е., при изменении на  $1 -$  перерисовка будет происходить раз в 1 минуту (относительную – исходя из поля «Частота обновления»).

Это удобно при просмотре мультфильма на больших скоростях. Например, значение в поле «Частота обновления» = 0, значение в поле «Интервал показа в минутах» = 1. При этом скорость считывания информации из «Черного ящика» будет максимальной (насколько позволяет скорость компьютера), а информация на экране обновляется раз в пять секунд. Возможна остановка мультфильма.

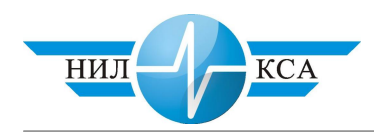

|                                    | \\armp.arx\82082515.arx |                                  |                                   |                |                          |           |                                         |               |                          |       | Tlao   15:07:31   25/08/2002 |                  |
|------------------------------------|-------------------------|----------------------------------|-----------------------------------|----------------|--------------------------|-----------|-----------------------------------------|---------------|--------------------------|-------|------------------------------|------------------|
| <b><i><u><u>BONDUb</u></u></i></b> |                         | ЛИСК                             |                                   | 0 K H 0        |                          |           | KOHMITHPAUKR                            | <b>ГРАФИК</b> | <b>CXEMA</b>             |       |                              |                  |
| 15:88:21                           |                         |                                  | Чтение лифорнации из ACU OH       |                |                          |           |                                         |               |                          |       |                              |                  |
| 15:83:18                           | стает автопилота        |                                  |                                   |                |                          |           |                                         |               |                          |       |                              |                  |
| 19183113                           | D/SI CYBEDWA ( TMI      |                                  |                                   |                |                          |           | >:anyonexporter_прот_конаша .- NHI+CHI- |               |                          |       | ALBIA1110300100              |                  |
| 15:03:13                           | nos cristuas < THI      |                                  |                                   |                |                          |           | > авторитотов пост команда - 8914090    |               |                          |       | RIRIB11001RAAR1              |                  |
| 15:83:11                           |                         | AGE CTHESS ( FINISSER            |                                   |                |                          |           | $>$ автопиротон прот конена» - ПН1-К191 |               |                          |       | 030301110300100              |                  |
| 15:N3:13                           |                         | OFF DYSHIPS < ITHINEKNT          |                                   |                |                          |           | 2 автопилотон люст конаша - INIHORI     |               |                          |       | 818181388188881              |                  |
| 15:83:16                           | дин. стандая < TMR      |                                  |                                   |                | > приготовиена поваща -- |           | → 長田県                                   |               |                          |       | 010101110103188888           |                  |
| 15:03:16                           | дея станции < ПИН       |                                  |                                   | > отправлена   |                          | конанда - | PHI +CHI                                |               |                          |       | 818101118188186666           |                  |
| 15:03:16                           | для станции < TMR       |                                  |                                   |                | полн от ДНС конзнал      |           | <b>MILL+CHIL</b><br>÷                   |               |                          |       | 818181118108388888           |                  |
| 15:周3:19                           | nest crainman < TMR     |                                  |                                   |                | приготовлени всечной     |           | <b>1931+CHO</b>                         |               |                          |       | 0101011001000011000          |                  |
| 15:83:10                           | дия станции < TMH       |                                  |                                   |                | отправлена               | конанда-  | INIT+CHO<br>$\sim$                      |               |                          |       | 818181188189001888           |                  |
| 15:93:19                           | дин станции ( ПМ        |                                  |                                   |                | полич от ЭНС кононда     |           | <b>1941+CNU</b>                         |               |                          |       | 010101100100001000           |                  |
| 15:03:26                           |                         | nesi craensas « PIBURENT         |                                   |                | приготоватий конципа-    |           | <b>HISS-CHO</b>                         |               |                          |       | 010101118100100000           |                  |
| 15:03:25                           |                         | для станции < ГОНДСКИТ           |                                   | У отправлена   |                          | влиния    | <b>MH1+CHR</b>                          |               |                          |       | 818181118188188888           |                  |
| 15:83:25                           |                         | для станции < ГОЦВЕКИТ           |                                   |                | полич от ЗНС коненда     |           | <b>HH3+CHO</b>                          |               |                          |       | 818181118188188888           |                  |
| 15:83:32                           |                         | <b>BR CYRESSY &lt; FIRIDENIT</b> |                                   |                | приготовлена воманда     |           | PRI-4010                                |               |                          |       | 818181189199381888           |                  |
| 15:83:32                           |                         | док станции < ГІНДСЕКИТ          |                                   | 2. отправлены. |                          | номания   | HAT +CHO                                |               |                          |       | 818181188188801888           |                  |
| 15:83:32                           |                         | дин станции < ГОНДОВИТ           |                                   |                | > получ от ДНС коминда.  |           | INT+CHO                                 |               |                          |       | 010101100100001000           |                  |
| 15:04:23                           |                         |                                  | завершение автопилота диспетчером |                |                          |           |                                         |               |                          |       |                              |                  |
|                                    |                         |                                  |                                   |                |                          |           |                                         |               |                          |       |                              |                  |
|                                    |                         |                                  |                                   |                |                          |           |                                         |               |                          |       |                              |                  |
|                                    |                         |                                  |                                   |                |                          |           |                                         |               |                          |       |                              |                  |
| Графич План Граф Приказы Прихов    |                         |                                  | DTw.TV                            |                | Лена В Ввелон            |           | Helicus.                                |               | Окреал: Вебелла Дельбчин | Гоции | Североб Ниннеанг Кичера      | $\overline{1+1}$ |

Рисунок 4. Экранная форма режима просмотра архива

В каждой строке протокола системы ДЦ «Сетунь» можно выделить несколько полей: время события, источник события, название события. Такой способ разделения удобен для восприятия человеком, однако при этом существуют трудности при создании специализированного программного обеспечения, предназначенного для анализа протоколов.

Авторами системы ДЦ «Сетунь» разработаны средства анализа протоколов. Для выбора данной функции существует специальный пункт в меню ПО АРМа. Анализ протоколов можно осуществлять по заранее сформированному списку режимов анализа  $(pnc. 5)$ .

В данном случае анализ протоколов сводится к выборке информации из протоколов по заданным параметрам. Число параметров жестко ограничено. Как видно из рис. 5, выборка интересующей информации из протоколов осуществляется по параметрам, которые необходимы только поездным диспетчерам в своей работе.

Как показал анализ подсистемы протоколирования ДЦ «Сетунь», в этой системе нет специализированных средств просмотра и анализа протоколов для электромехаников СЦБ и обслуживающего персонала, позволяющие отслеживать характер неисправностей устройств как аппаратуры центрального поста системы, так и линейных пунк-TOB.

Одно из достоинств системы заключается в защите от несанкционированного доступа к информации, которое обеспечивается программными средствами АРМ и внешней системой безопасности (электронный ключ). ПО запрашивает пароль и механизмы кодирования (все передаваемые данные кодируются, а данные, хранящиеся на технических средствах АРМ ДНЦ, недоступны для непосредственного восприятия) у диспетчеpa.

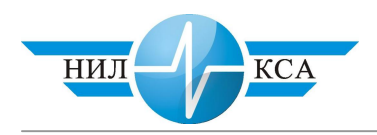

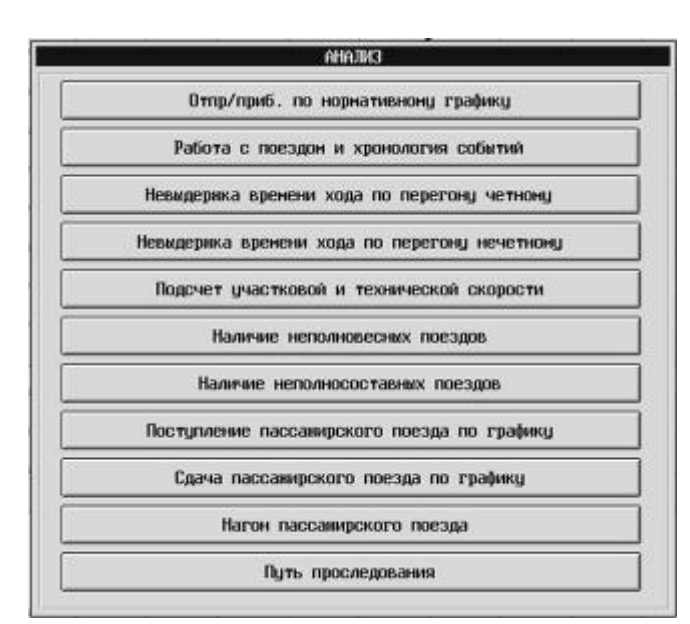

Рисунок 5. Экранная форма режима анализа протоколов

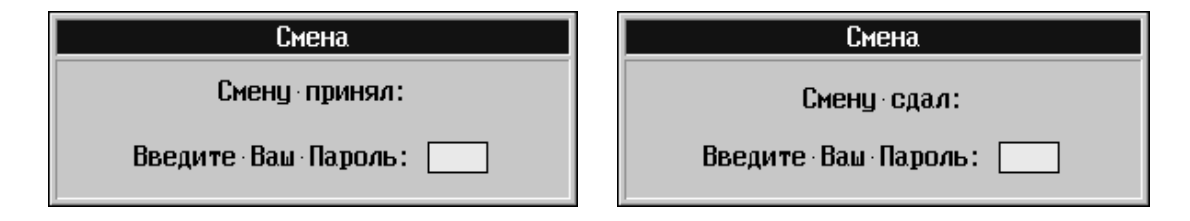

Рисунок 6. Экранная форма режима передачи смены

В конце работы ДНЦ обязан сдать смену. Для этого необходимо выбрать соответствующий режим, при этом на экране появится меню с запросом пароля принимающего ДНЦ. После указания правильного пароля на экране появится меню с запросом пароля сдающего ДНЦ (рис. 6).

После правильного набора паролей система предложит указать правильное время по диспетчерским часам. После указания времени АРМ произведет сброс архивного графика и приложения к исполненному графику на файл-сервер, о чем сообщит дополнительно.

Весь порядок передачи смены заносится в протокол, поэтому не трудно определить, кто из оперативного персонала работал с системой или протоколами.

Файлы, содержащие протоколы, защищены от удаления и корректировки защитой от несанкционированного доступа, кроме случаев удаления информации с истекшим сроком хранения. Разработано три уровня защиты: физический, программный и организационный.

Физический уровень построен на основе «разделения» сетей «оперативного управления» и «верхнего уровня» через файл-сервер. Файл-сервер является звеном логической связи информации, циркулирующей в каждой из этих сетей.

При этом наличие в нем двух сетевых плат, каждая из которых входит составной частью в одну из этих сетей, не позволяет пакетам данных на канальном уровне прони-

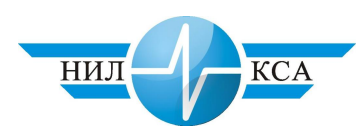

кать в другую сеть. Таким образом, любой подключенный АРМ «верхнего уровня» не имеет возможности послать пакет на изменение данных в «зоне оперативного управления» даже при соблюдении им правил протокола обмена данными ЛВС «оперативного управления». Из файл-сервера в эту зону будут перемещаться только те данные, которые необходимы для работы АРМ ДНЦ, и которые выбираются и контролируются его драйверами.

Для исключения возможности проникновения в АРМ ДНЦ, блокируется работа дисководов непосредственно с рабочего места поездного диспетчера на ПЭВМ.

Программный уровень построен на основе ввода системы «паролей» при наличии доступа к органам внешнего интерфейса АРМ-ДНЦ (клавиатуре и манипуляторе ©ɦɵɲɶ»).

Организационный уровень построен на: а) запрете для посторонних лиц доступа в помещения, где находятся АРМы ДНЦ, участков оперативного управления движением поездов и б) периодической проверке целостности программного обеспечения АРМ ДНЦ.

Данные, сохраняемые в протоколе работы АРМа, обеспечивают возможность последующего просмотра и разбора поездной обстановки, работы устройств контроля и управления на станциях, работы системы в целом и АРМов, а также действий оператора в различных ситуациях.

По архиву можно определить ряд параметров работы напольных устройств сигнализации на станциях, время перевода стрелки из одного положения в другое, замедления перекрытия светофора с разрешающего показания на запрещающее показание, если соответствующая информация передается на центральный пост.

Кроме того, имея такого рода информацию, можно осуществлять сбор статистики, связанной с: надежностью как самой системы, так и отдельных узлов и компонентов; поездной ситуацией (количество пар поездов в сутки, информация о маневровой работе, простоях и задержках поездов и т.д.).

Анализ количественных и качественных показателей, статистических данных помогает планировать регламентные работы, тем самым снижать вероятность возникновения аварийных ситуаций.

По результатам анализа протоколов можно слелать вывод об эффективности действий оператора в различных ситуациях и дать рекомендации, направленные на увеличение эффективности его деятельности. Кроме того, наличие протоколов позволяет использовать их при проведении сертификационных работ по оценке корректности прикладных алгоритмов систем и проверке безопасности их работы на этапах опытной и постоянной эксплуатации. Тем самым повышается безопасность управления на диспетчерских участках и появляется возможность оперативно реагировать на логические несоответствия зависимостей устройств ЭЦ и автоблокировки.

К недостаткам организации протоколирования в системе диспетчерской централизации «Сетунь» можно отнести следующее.

Ведение и хранение протокола (нерезервируемого) на персональной ЭВМ АРМа ДНЦ может привести к полной потере информации в случае выхода из строя жесткого лиска машины.

Наличие четырех файлов протоколов (к тому же разного вида) осложняет процедуру обработки их программными средствами.

В протоколах отсутствует информация о состоянии самой системы управления, диагностическая информация о состоянии локальной вычислительной сети и т.д., что противоречит одной из задач протоколирования. В протокол должны заноситься данные, фиксирующие начало и конец фаз выполнения частей алгоритмов, а также ошибки, возникшие при их выполнении.

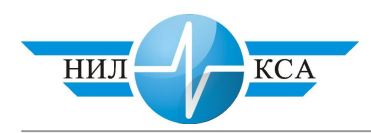

Подсистема протоколирования в системе ДЦ «Сетунь» не лишена недостатков, но защита от несанкционированного доступа к ПО и протоколам и разработка многоуровневой защиты – это ее сильная сторона. Некоторые особенности подсистемы протоколирования в системе ДЦ «Сетунь» можно использовать при разработке требований к подсистемам протоколирования в компьютерных системах железнодорожной автоматики и телемеханики.

## **Литература**

- 1. Д.В. Гавзов, О.К. Дрейман, В.А. Кононов, А.Б. Никитин. Системы диспетчерской централизации: Уч. для вузов ж.-д. трансп. - М.: Издательство «Маршрут», 2002. -407 c.
- 2. РФ. Министерство путей сообщений Российской Федерации. Приказ 1Ц. О мерах по обеспечению безопасности движения на железнодорожном транспорте. - М., 1994.

## Статья опубликована

Валиев Р.Ш., Ходневич Е.С. Возможности подсистемы протоколирования в диспетчерской централизации «Сетунь» // Современные информационные технологии, электронные системы и приборы железнодорожного транспорта: Сб. науч. трудов. - Екатеринбург: УрГУПС, 2005. С. 124 – 132.